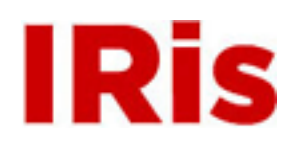

# **Northeastern University**

[Research Thrust R2 Presentations](http://iris.lib.neu.edu/censsis_r2_pres)

[CenSSIS Research Thrust R2: Physics Based Signal](http://iris.lib.neu.edu/censsis_r2) [Processing and Image Understanding](http://iris.lib.neu.edu/censsis_r2)

January 01, 2006

# Fundamentals & Applications of Image Change Detection

Rosa I. Capó Irizarry *University of Puerto Rico - Mayaguez*

Steven Fernández *Northeastern University*

Badrinath Roysam *Rensselaer Polytechnic Institute*

Richard J. Radke *Rensselaer Polytechnic Institute*

# Recommended Citation

Capó Irizarry, Rosa I.; Fernández, Steven; Roysam, Badrinath; and Radke, Richard J., "Fundamentals & Applications of Image Change Detection" (2006). *Research Thrust R2 Presentations.* Paper 20. <http://hdl.handle.net/2047/d10008391>

This work is available open access, hosted by Northeastern University.

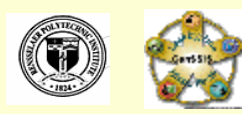

# **Abstract**

Our *Image Change Detection Toolkit* is a powerful group of algorithms useful for many applications in diverse disciplines, including remote sensing, surveillance, medical diagnosis and treatment, civil infrastructure, and underwater sensing. The main objective of the undergraduate research experience was to learn about change dete ction methods and the practicality of "Diverse problems, similar solutions". The first application was an environmental<br>one in which different change detection algorithms were applied to images of underground<br>pollutants (DNAPL). These algorithm by comparing two images of the same experiment acquired at diffe rent times. Using the results, R.O.C. curves were created to compare the accuracy of the algori thms. The second application was a biological one, which required an accurate quantification of the heartbeat region of a zebra fish embryo. This information was needed to determine the location, period, frequency and phase of each pixel intensity vector that corresponded to th e changing region. Finally with the use of the phase value of each pixel intensity vector, the h eart beat region was segmented into two groups which were out of phase by 180 degrees. In summary, we were able to use change detection algorithms to determine the heart beat region, make quantitative measurements, and highlight the two phases of the heartbeat.

### **Background**

The idea of using images to identify regions that have undergone some significant change is of<br>widespread interest due to numerous amounts of applications in diverse disciplines. These<br>areas of interest include: remote sen civil infrastructure, and underwater sensing. Even though there is a huge difference between the applications, the way to approach the problem is very similar. Every change detection method requires employing some processing steps and main algorithms.

Change detection is the process of automatically identifying and analyzing regions that have<br>undergone spatial or spectral changes from multi temporal images. Detecting and representing<br>change provides valuable information experienced over time (V. Ortiz, 2005). The main idea is to identify the set of pixels that have<br>undergone under some significant change between the last image of the sequence and the<br>previous images. These groups of pixel Figure 1).

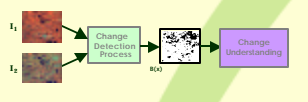

#### **Overview**

The main objective of the undergraduate research experience was to learn about change detection methods and the practicality of "Diverse problems, similar solutions". The first application was an environmental one in which different change detection algorithms were applied to images of underground pollutants (DNAPL), see Figure2 (S5). The second application<br>was a biological one, which required an accurate quantificationof the heartbeat region of a zebra fish embryo. This information was needed to determine the location, period, frequency and phase of each pixel intensity vector that corresponded to the changing region, see Figure2 (S1).

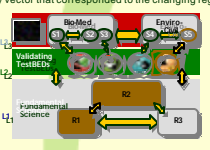

#### **Environmental Engineering** Figure 2: CenSSIS strategy diagram

#### **Problem Statement**

Contamination of soils and groundwater resources by Dense-Non-Aqueous Phase Liquids (DNAPLs) is a severe environmental problem, which threatens the health of humans and our environment. These hazardous contaminants are difficult to locate, identify, and remove. Cross well radar is an innovative technology that is being evaluated for the detection and monitoring of<br>DNAPLs in underground environments. Parallel technologies must, however, be developed to<br>validate this technology. The main monitor DNAPL mass distribution in soils under transient conditions. This method necessitates<br>the enhancement of CWR as a noninvasive technique, requiring integrated advancement in<br>sensors (R1), physics-based signal proc field validation (L3), as envisioned by the CenSSISstrategy (Figure 2).

### **Application**

The first application was an environmental one in which different change detection algorithms were applied to images of underground pollutants (DNAPL). The images were obtained with a monochromatic camera with Matlab's Image Acquisition Toolbox, during the second semester of 2005-06 at Prof. Ingrid Padilla's Environmental Engineering Laboratory. These algorithms were used to detect the area of contamination in the soil by comparing two images of the same scenario acquired at different times (Figure 3).

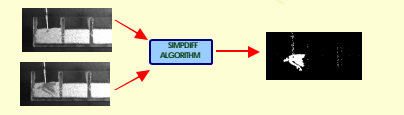

Figure 3: Change detection algorithms used to detect area of contamination in soil by comparing two images of the same scenario acquired at different times.

# **Fundamentals & Applications of Image Change Detection**

Rosa I. Capó Irizarry G<sup>1</sup>., Steven Fernández<sup>2</sup>, Badrinath Roysam $^3$ , and Richard Radke $^3$ <sup>1</sup>Electrical Engineering and Computer Department, University of Puerto Rico at Mayagüez <sup>2</sup>Department of Mechanical Engineering, Northeastern University <sup>3</sup>Department of Electrical, Computer and System Engineering, Renss elaer Polytechnic Institute

E-mail: rosincapo@gmail.com, fernandez.st@neu.edu, roysam@ecse.rpi.edu, rjradke@ecse.rpi.edu

The same procedure was applied to the same images but with diffe rent algorithms. Some of the algorithms that were used needed two parameters in order to operate instead of one. For example the<br>SIMDIFF\_GN algorithm has two parameters that must be adjusted before the application, which are the threshold and the block size. The following figure sequence compares the change-masks for the same threshold but different block-sizes. (see Fig. 4)

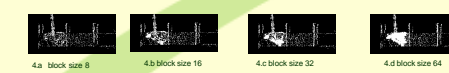

**Analysis**  Figure 4: Results using SIMPDIFF\_GN with equal threshold (th =0.1) but increasing block size.

Once all the change masks were obtained with the different algorithms, the next step was to create a "Ground Truth Binary Image", that shows the real area of change. To identify the pixels that corresponded to significant change Microsoft's Paint program was used to paint with green color those pixels that show change. Then a Matlab code was written so that it would read the image with the green pixels and turn the these pixels into white and the others into black. (see Figure 5)

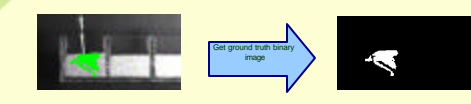

Figure 5: Ground Truth Binary. The true change is marked with green pixels. Then with a Matlab algorithm the green pixels are turned into white and the others into black. The result is known as the ground truth binary image.

Once a ground truth has been established, there are several standard methods for comparing the ground truth to a candidate binary change mask. For a classifier with tunable parameters, one c investigate the receiver operating characteristics (ROC) curve that plots the detection probability versus the false alarm probability to determine a desired level of performance (R. Radke, 2005). Therefore the final step was to compare the change mask with the ground truth binary image using the statistics algorithms in the Image Change Detection Toolbox, and with the results build a set of ROC curves to evaluate the performance of the algorithms. The following graphs are examples of how the ROC curves turned out for some of the algorithms.

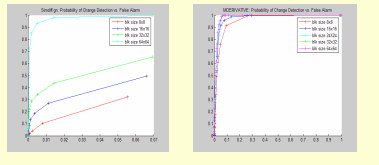

Figure 6: R.O.C curves show that MDERIVATIVE is a more accurate algorithm than SIMPDIFF\_GN

# **Bio-Medical Engineering**

### **Problem Statement**

Hypertension (high blood pressure) is a condition that afflicts more than 50 million Americans and is a leading cause of morbidity and mortality (Klabunde). At the moment in the medical industry there is only one way of treating this heart condition, which is to give direct medical treatment to the heart. Since this is a very powerful industry the prices of these medic ations never seem to get lower. This is<br>why engineers in the area of bio-medical engineering are trying to figure other ways to treat this<br>condition. One ide Page McCaw. First they are studying the behavior between themedullary center (located in the brain)<br>and the heart rate of the heartbeat. Therefore the main idea is to see if it is possible to target the medullary center instead of the heart, to treat patients with hypertension. (See Figure 7.a). In animal models (like zebra fish) of hypertension there are clear defects in medullary control of heart function. Zebra Fish embryos are used to study the relationship between th e medullary centers and the heart rate. (See Figure 7.b)

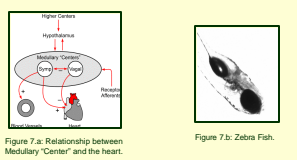

### **Application**

The main idea of this application was to use the change detection algorithms to create one single image that shows the heart beat region of the Zebra fish. Then we use this information to ine the location, period, frequency and phase of each pixel intensity vector that corresponded to the changing region.

The first step was to use the change detection algorithms to isolate the main areas of significant change Once all the change masks had been created for every pair of images and stored in one folder, the sub objectives at this point of the research were, see Figure 8:

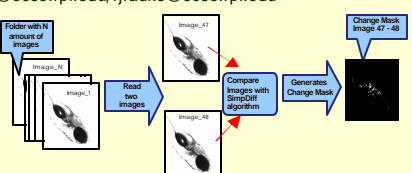

• The second step was to create an aingle change mask that shows the heart beat region of the zebra fish, see Figure 9.

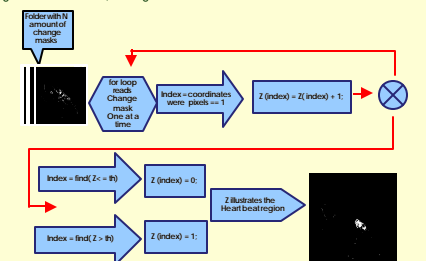

Figure 9: Diagram description on how the single change mask is created.

•Eliminate all the pixels that are identified as insignificant change, due to camera vibrations, change in illumination, etc.

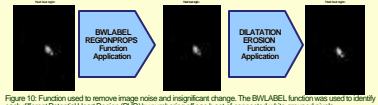

each different Potential Heart Region (PHR) by numbering off eac h set of connected white grouped pixels. REGIONPROPS function was utilized to delete any group of pixels that had less than 100 pixels in any connected group (deletion of noise). DILATION function was used to fill in the heart region. To make sure no pixels had been added around the border of the Heart, the EROSION function was performed

•Determine the pixel intensity vectors from the heart beat region. Pt turns out to be a matrix in which each line vector contains the intensity values of one pixel for all the N images

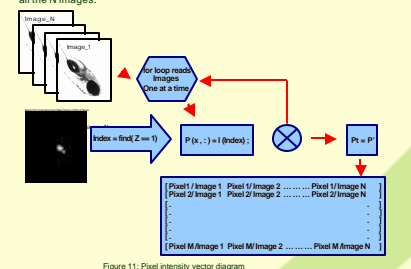

• A zero-crossing method was used to determine the period in terms of images for each pixel intensity vector. Then this value was multiplied by the sampling rate to change the period to seconds. Also the frequency in Hz was determined by inverting

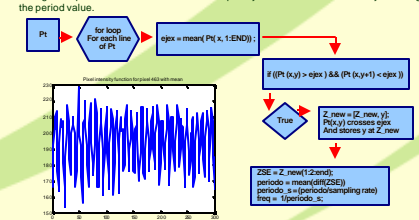

Figure 12: Period and fre

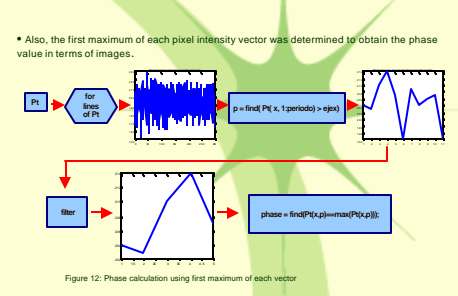

• We construct a table that contains the location, period, phase and frequency of each pixel intensity vector

![](_page_1_Figure_51.jpeg)

Figure 13: Table with all the results. Pixel number, pixel in seconds, phase and frequency

• The final step was to divide the heart beat region into two main areas. To identify the two main areas the phase values of each pixel intensity vector w ere used to Figure 1: Change Detection diagram that show these algorith ms work. The control of the pixels that are in one phase from the ones that were off phase. The pixels that are in one phase from the ones that were off phase.

![](_page_1_Figure_54.jpeg)

### **Conclusions**

•CenSSIS's Image Change Detection Toolbox is an example of how diverse problems can be solved with similar solutions. •The image processing change detection algorithms can be used detect contaminated soil regions in a 2 -D soil cell. Also these can be used to isolate the heart beat region of

the zebra fish. •Using the information obtained with the algorithms, the period, phase and frequency values of each pixel intensity vector can be calculated.

•Finally with the corresponding phase values of the pixel intensity vector, the heartbeat region can be divided into two main areas.

### **Opportunities for Technology Transfer**

As mentioned earlier, our *Image Change Detection Toolkit* is a powerful group of<br>algorithms useful for many applications in diverse disciplines, including remote sensing,<br>surveillance, medical diagnosis and treatment, civ sensing. In this case in particular the tool was basically used to monitor the heart beat of a Zebra Fish embryo. Due to the microscopic size of this creature it is very difficult to use the existing medical instrumentation to keep track of the heart beat properties. With the combination of a high speed microscope digital camera, a compute r with the image change detection toolkit, and image processing algorithms, it could be possible to monitor the heart beat and other properties like blood flow rate. In general this equipment could be use to observe and monitor any kind of changing behavior at a microscopic scale.

## **References**

Richard J. Radke, Srinivas Andra, Omar Al-Kofahi, and Badrinath Roysam, "Image Change Detection Algorithms: A Systematic Survey" IEEE Trans. Image Proc. Vol 14, No. 3, pp.294 – 306. March 2005.

Vanessa Ortiz, "Hyperspectral Change Detection Using Temporal Principal Component Analysis". Thesis Proposal, pp. 33-36 2005. CenSSIS, "Project Summary" Annual Report, Volume 2 pp 1. 2006.

### **Acknowledgements**

NSF – ERC Program (Award Number EEC - 9986821), Kristin Hicks, Hussein A. Sharafeddin.